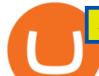

send ethereum from coinbase to coinbase wallet is there a green cryptocurrency iq option minimum depos

Learn How To Buy JasmyCoin (JASMY) On Binance The Coinbase

https://latestcrypto.news/wp-content/uploads/2021/06/c9b6148a-137f-4f28-9f25-c38e0eacfc41.png $\|$ Is there a right way to regulate crypto? Yes, and this is ... $\|$ 1450 x 1014

The Best Forex Robots Of 2021 - Three Robots Making Real Pips

3.9/5 - (7 votes) MT4 indicators free download. Forex is the largest market in the world. Its daily volume is estimated at about \$ 2 trillion, and like any other market, it is constantly changing. In order to be successful in Forex, a trader must learn to predict future market movements, price movements and their []

https://i.vimeocdn.com/video/1330415043-d27a7bc9614907869db3302ad47efca49bf5bf5a0d3e3f16671ef527eda64b48-d?mw=1920&mh=1080&q=70|||Coinbase SuppOrt Number +1+803+859+8325+ D21\$ (17) on Vimeo|||1920 x 1080

 $https://i0.wp.com/insiderdefi.com/wp-content/uploads/2021/11/1200\_aHR0cHM6Ly9zMy5jb2ludGVsZWdy YXBoLmNvbS9zdG9yYWdlL3VwbG9hZHMvdmlldy9hMTYyY2I2MDZiZDJmN2IxNWI2Y2E4MTRiMG EzNzY4MC5qcGc.jpg?fit=1160%2C773&ssl=1||Radio Caca introduced as Binance Smart Chain MVBIII month ...||1160 x 773$ 

https://changelly.com/blog/wp-content/uploads/2021/12/blog\_jasmy.png|||JASMY Is Accessible on Changelly - cryptoking.lovestoblog.com||1200 x 801

 $https://miro.medium.com/max/2304/1*4gcNftHs4z4aLwDejkPVxg.png|||Coinbase\ Wallet\ Or\ Metamask\ -ceriakxsolo|||1152\ x\ 816$ 

Sending crypto funds. Open Coinbase Wallet app on your mobile device. Tap Send. Enter the amount you'd like to send. Select which coin you'd like to use. Tap Next. Tap the QR code or enter the exact recipient address.

 $https://hackernoon.com/\_next/image?url=https: \%2F\%2Fcdn.hackernoon.com\%2Fimages\%2FfyNF0cs3sQSyYhvEdnes5dMptUv1-x21x37ri.jpeg\&w=3840\&q=75|||Optimistic Rollups and Ethereum's Layer-2 Solutions ...|||2700 x 2055$ 

https://i.pinimg.com/originals/5f/c1/a6/5fc1a6942a75c743e0193dde2ce21c78.jpg|||Coinbase U.s Arbittmax|||1500 x 1000

 $https://i1.wp.com/insiderdefi.com/wp-content/uploads/2021/12/1200\_aHR0cHM6Ly9zMy5jb2ludGVsZWdy YXBoLmNvbS91cGxvYWRzLzIwMjEtMTIvNWVlODIzZTQtOWMxYi00ZGY0LWI2ZjMtNmNlZjFjNDFl ZDZmLmpwZw.jpg?fit=1160%2C773&ssl=1||Binance Turkey fined 8M lira for non-compliance in ...|||1160 x 773$ 

https://www.siambitcoin.com/wp-content/uploads/2021/12/JASMY-en.jpg|||BitMart JasmyCoin (JASMY) JASMY ...|||1600 x 800

Free Indicators for Metatrader (MT4/MT5)

https://www.thatsucks.com/wp-content/uploads/2017/06/iqoption-ss2-new-min.jpg|||Is IQ Option a Scam? Beware, Read this Review Now|||1800 x 1067

How to buy ethereum to my coinbase wallet, how to buy.

How To Move Cryptocurrency From Coinbase To Wallet Protrada

JASMY BINANCE ?????????? : JasmyToken

IQ Option Broker - Bonus, Minimum Deposit and Withdrawal Time .

Best paid MT4 indicators free download.

JASMY COIN - \$\$\$\$ EXPLOSIVE NEWS - BINANCE LISTING

Coinbase Help Desk Contacts - LiveAgent

Contact us Coinbase Help

About us Bitstamp

 $https://i.vimeocdn.com/video/1331187861-e435bf01ad578f6eb986ab7b20767eab6313270524fe5425ce0f3c7e\\ 4027aff1-d?mw=1920\&mh=1080\&q=70|||Coinbase SuppOrt Number +1+803+859+8325+ D21\$\\ (79) on Vimeo|||1920 x 1080$ 

 $https://www.mybrokerstar.com/images/brokers/Binance/binace\_mobile.jpg|||IQ\ Option\ Review|||4800\ x\ 3600\ Green\ Coins:\ 5\ of\ the\ Most\ Eco-Friendly\ Cryptos\ Elon\ Musk\ .$ 

https://i2.wp.com/latestcrypto.news/wp-content/uploads/2021/05/dfinityss.png?w=1117&ssl=1||DFINIT Y Foundation launches its blockchain-powered ...||1117 x 1600

https://cdn.dribbble.com/users/5976/screenshots/14740460/chomp\_btc\_bitcoin\_crypto\_pacman\_bite\_logo\_des ign\_by\_alex\_tass\_4x.png|||Btc Logo - Btc King Logo 2 : Btc embedded systems ag is a ...|||1600 x 1200 https://hub420.co.uk/wp-content/uploads/2021/03/AIR-HEADS-chews-sweets-GREEN-APPLE.png|||AIR HEADS chews sweets GREEN APPLE 500 mg per pack | HUB420|||1200 x 1600

Introducing Arbitrum One: our mainnet beta by Offchain Labs .

IQ Option Minimum Deposit - How Much Can You Deposit on IQ.

https://creditcarder.com/wp-content/uploads/2066-min-1-2048x1366.jpg|||Should I Open a Coinbase Account? 2021 Review - CreditCarder|||2048 x 1366

How to connect to Arbitrum Uniswap Help Center

Every Coinbase Wallet user has a username (like @walletfan). You can now easily send to other Wallet users with just their username instead of their full-length crypto address. Just ask a friend for their Wallet username and type it in to send them crypto. You can send all the currencies supported by Wallet today, including Bitcoin, Bitcoin.

Contacting Coinbase - by phone or otherwise. While 888-908-7930 is Coinbase's best toll-free number, there are 3 total ways to get in touch with them. The next best way to talk to their customer support team may just be to tell GetHuman about your issue and let us try to find the best way to contact them or find help for that particular issue. Besides calling, the next favorite option for customers looking for help is via support@coinbase.com for Customer Service.

 $https://www.coinpayments.net/images/logo.png ||| Via \ de \ pago \ | \ Hybrid \ MLM \ Software ||| 12023 \ x \ 2835 \ || 12023 \ x \ 2835 \ || 12023 \ x \ 2835 \ || 12023 \ x \ 2835 \ || 12023 \ x \ 2835 \ || 12023 \ x \ 2835 \ || 12023 \ x \ 2835 \ || 12023 \ x \ 2835 \ || 12023 \ x \ 2835 \ || 12023 \ x \ 2835 \ || 12023 \ x \ 2835 \ || 12023 \ x \ 2835 \ || 12023 \ x \ 2835 \ || 12023 \ x \ 2835 \ || 12023 \ x \ 2835 \ || 12023 \ x \ 2835 \ || 12023 \ x \ 2835 \ || 12023 \ x \ 2835 \ || 12023 \ x \ 2835 \ || 12023 \ x \ 2835 \ || 12023 \ x \ 2835 \ || 12023 \ x \ 2835 \ || 12023 \ x \ 2835 \ || 12023 \ x \ 2835 \ || 12023 \ x \ 2835 \ || 12023 \ x \ 2835 \ || 12023 \ x \ 2835 \ || 12023 \ x \ 2835 \ || 12023 \ x \ 2835 \ || 12023 \ x \ 2835 \ || 12023 \ x \ 2835 \ || 12023 \ x \ 2835 \ || 12023 \ x \ 2835 \ || 12023 \ x \ 2835 \ || 12023 \ x \ 2835 \ || 12023 \ x \ 2835 \ || 12023 \ x \ 2835 \ || 12023 \ x \ 2835 \ || 12023 \ x \ 2835 \ || 12023 \ x \ 2835 \ || 12023 \ x \ 2835 \ || 12023 \ x \ 2835 \ || 12023 \ x \ 2835 \ || 12023 \ x \ 2835 \ || 12023 \ x \ 2835 \ || 12023 \ x \ 2835 \ || 12023 \ x \ 2835 \ || 12023 \ x \ 2835 \ || 12023 \ x \ 2835 \ || 12023 \ x \ 2835 \ || 12023 \ x \ 2835 \ || 12023 \ x \ 2835 \ || 12023 \ x \ 2835 \ || 12023 \ x \ 2835 \ || 12023 \ x \ 2835 \ || 12023 \ x \ 2835 \ || 12023 \ x \ 2835 \ || 12023 \ x \ 2835 \ || 12023 \ x \ 2835 \ || 12023 \ x \ 2835 \ || 12023 \ x \ 2835 \ || 12023 \ x \ 2835 \ || 12023 \ x \ 2835 \ || 12023 \ x \ 2835 \ || 12023 \ x \ 2835 \ || 12023 \ x \ 2835 \ || 12023 \ x \ 2835 \ || 12023 \ x \ 2835 \ || 12023 \ x \ 2835 \ || 12023 \ x \ 2835 \ || 12023 \ x \ 2835 \ || 12023 \ x \ 2835 \ || 12023 \ x \ 2835 \ || 12023 \ x \ 2835 \ || 12023 \ x \ 2835 \ || 12023 \ x \ 2835 \ || 12023 \ x \ 2835 \ || 12023 \ x \ 2835 \ || 12023 \ x \ 2835 \ || 12023 \ x \ 2835 \ || 12023 \ x \ 2835 \ || 12023 \ x \ 2835 \ || 12023 \ x \ 2835 \ || 12023 \ x \ 2835 \ || 12023 \ x \ 2835 \ || 12023 \ x \ 2835 \ || 12023 \ x \ 2835 \ || 12023 \ x \ 2835 \ || 12023 \ x$ 

Bitstamp Ltd 5 New Street Square London EC4A 3TW United Kingdom CONTACT info@bitstamp.net press@bitstamp.net support@bitstamp.net complaints@bitstamp.net +44 20 3868 9628 +1 800 712 5702 +352 20 88 10 96

Add ' Arbitrum Mainnet ' to MetaMask - Tracer Documentation .

Since we opened Arbitrum One to developers in May, weve sent over 400 teams mainnet access instructions and have seen dozens of teams complete their deployments. Weve committed to a fair launch,.

 $https://bitrss.com/upload/news/image\_1630609734\_38983849.jpg|||Oasis\ Network\ mainnet\ launches\ touting\ privacy\ for\ loans\ ...|||1365\ x\ 800$ 

7 Cryptocurrency Assets That Can Get Green by Going Green

 $https://lh6.googleusercontent.com/proxy/ewdR-nWKY47nTGe85iTtTYLGuRMjyVe34GrBBS31SZnHEQwfV2czFv5q0RB\_33mpYWFbzDNlKlvAl17xyxLWVtz8fK-oH04VkjVWQKIesvXLbpAZ=s0-d|||Order FlowIndicator Mt4 Free Download - FX Signal|||1600 x 850$ 

Hi all the QI option traders, In this concise tutorial I explained the IQ Option Minimum Deposit. You cannot deposit below \$10. When you try to store under \$.

How do I move crypto between my Wallet and Coinbase.com .

 $https://latestcrypto.news/wp-content/uploads/2021/05/176 VywjV42N5 II-n9DEjQxg.png ||| MXC\ Partners\ with Polygon, Stretches\ User\ Base\ to\ 5\ ... ||| 1718\ x\ 966$ 

Bitstamp Earn

IQ Option deposit money: minimum amount, methods

This gives all Coinbase customers an easy onramp to access the exciting world of DApps. In the future, well also make it easy for you to send crypto back to your Coinbase.com account from your Coinbase Wallet, to trade or exchange back into fiat, and to buy crypto if your Coinbase Wallet balance is running low.

Call Coinbase support The final way to contact Coinbase is to call them. Coinbases phone number for customer service is +1 888 908-7930 for the US and all other countries. If youre living in the UK, you can talk to customer service by dialing 080 168 4635. If youre living in Ireland, you can talk to customer service by dialing 1800 200 355.

https://www.lighting-geek.com/wp-content/uploads/2021/01/DragonX-Horizonbar-Plus-Blue-Green.jpg|||DragonX Horizon RGBA LEDs Washer Slim Bar -Plus - Lighting ...|||1500 x 1500

https://latestcrypto.news/wp-content/uploads/2021/06/2929006c-9f73-47a6-b4da-86a9cd03e990.jpg|||Pre-2019Bitcoins now make up just 44% of the BTC active ...|||2400 x 1200

https://smartliquidity.info/wp-content/uploads/2021/06/00EB638C-B93C-41BF-819B-4FFF7EE1A47-1536x 864.png|||WePiggys Launch on Arbitrum Mainnet - Smart Liquidity Network|||1536 x 864

 $https://miro.medium.com/max/4106/1*xBUNcmD2vKqf4kf7dJu4Sw.png|||Can\ I\ Connect\ My\ Shift\ Card\ To\ Any\ Coinbase\ Account\ Mobile\ ...|||2053\ x\ 1117$ 

 $https://i0.wp.com/latestcrypto.news/wp-content/uploads/2021/04/03954e9d-15ce-4ea2-98a7-5aea16758ec9.jp\\ g?resize=1536\%2C865\&ssl=1|||USDT, USDC, and BUSD represent 93\% of stablecoin market ...|||1536 x 865$ 

Mainnet for Everyone. Todays the day! Weve opened up by .

Thrift Savings Plan Site - the TSP Fund - thrifttrading.com

Offchain Labs Launches Arbitrum One Mainnet Startup Raises.

Cryptocurrency goes green: Could 'proof of stake' offer a solution to energy concerns? Bitcoin relies on many computers to crunch difficult math problems. But it doesn't have to.

Please get in contact with Coinbases representatives by reaching out to them directly using the contact information below. Coinbase Customer Service Contacts Coinbase Email Support N/A Coinbase Live Chat Support N/A Coinbase Call Center Support +1 888 908-7930 Coinbase Knowledge Base https://help.coinbase.com/ Coinbase Forum N/A

There has been evidence that Binance has already created a shell page for JASMY ready to release any day. You can view this evidence by searching JASMY BINANCE in Google. View Search Circulating Supply Confirmation

https://s3.cointelegraph.com/storage/uploads/view/3197eef25fcfe2cbf22a5f0640d754ce.jpg|||What Is The Best Cryptocurrency Exchange? - Cryptocurrency ...||1450 x 966

Indicator algorithms are also utilized to create trading strategies and expert advisors. Custom Indicator installation and setup is a simple process described in detail on the MT4 Tutorial Chart page. Below You can find the best free MT4 Custom Indicators commonly used by forex traders.

The Best Option For Options - Join BlackBoxStocks Now & Down; Save

How to send and receive cryptocurrency Coinbase Help

How to Send Ethereum from Coinbase to Coinbase Wallet.

https://defitimes.io/wp-content/uploads/2021/07/Reddit-min.png|||Reddit launches Layer-2 rollup using Arbitrum - DEFI TIMES|||2240 x 1260

 $https://cdn-images-1.medium.com/max/1600/1*ZzBe3LavPzbG1k7OFLtMtg.png|||Cryptocurrency \ for \ rent \ John \ Stuart \ Millibit \ \ Medium|||1600 \ x \ 948$ 

#jasmy #binance #altcoins. Post navigation. JASMY Crypto Coin Techancil Analysis 12-15. JASMY CRYPTO Price Prediction For JASMY COIN Token Price Go Higher Today.

Videos for Jasmy+binance

https://i1.wp.com/insiderdefi.com/wp-content/uploads/2021/11/1200\_aHR0cHM6Ly9zMy5jb2ludGVsZWdy

YXBoLmNvbS91cGxvYWRzLzIwMjEtMDQvNjQ3MGM1YzUtMzAxNS00M2Q4LTk0MmEtYjdlYjc4MT E1ZTA3LmpwZw.jpg?fit=1160%2C773&ssl=1||Institutional XRP inflows surge as AUM almost doubles ...|||1160 x 773

Jasmy, tokened by our community as "Japan's Bitcoin," is an IoT project dedicated to protecting data originally owned by individuals and building a decentralized autonomous world.

How to contact Coinbase Pro support Coinbase Pro Help

Guide to Arbitrum and setting up Metamask for Arbitrum by .

https://latestcrypto.news/wp-content/uploads/2021/04/93e1605e-431f-4df2-b102-08090a758a05.png|||Rising DeFi TVL and Binance staking back 88% rally in IOST ...|||1588 x 909

https://latestcrypto.news/wp-content/uploads/2021/04/1200\_aHR0cHM6Ly9zMy5jb2ludGVsZWdyYXBoLm NvbS91cGxvYWRzLzIwMjEtMDQvMmNmNDQ1YzQtODMxOC00MTE0LTkyMTgtOGQyYzEzNDYxZ DQ5LmpwZw.jpg|||Balancer v2 and Gnosis' 'CowSwap' take aim at MEV with ...|||1160 x 773

Cryptocurrency With Potential to Go Green: Ethereum (ETH) Among cryptocurrency assets to buy for those concerned about the environment, Ethereum arguably makes the most compelling case.

When is the Binance listing happening? : JasmyToken

Bitstamp Buy and sell Bitcoin and Ethereum

Security Notice: Coinbase Support will NEVER ask you to share your password or 2-step verification codes, or request that you install remote sign-in software on your computer. If anyone claiming to be associated with Coinbase Support requests this information, immediately contact us. Coinbase will also NEVER make outbound phone calls.

 $https://miro.medium.com/max/5760/1*nvJrT441V4hohVlqpbC7VQ@2x.png|||Ethereum\ Classic\ on\ Coinbase\ Wallet\ |\ by\ Siddharth\ Coelho\ ...|||2880\ x\ 1632$ 

Download forex indicators for free for MetaTrader 4 in MQL5.

JasmyCoin collaborations with Binance Savings Binance tweeted the news on Jan 5, adding that users can earn up to 35% annual percentage yield (APY) on JasmyCoin, through Binance Savings. In hindsight, the latter is a value-added service to Binance users who hold idle digital assets. Flexible APY would stand at 5% and locked APY at 35%.

 $https://latestcrypto.news/wp-content/uploads/2021/05/LLwMqdw2.png|||U.S. \quad Treasury \quad Calls \quad For \quad IRS \\ Reporting \ Of \ \$10K+Crypto \ ...|||4936 \ x \ 2400$ 

GOING GREEN: 5 Crypto Coins for the Eco-Conscious Community

 $http://www.binarytrading.com/wp-content/uploads/iq-option-main.jpg|||IQ\ Option\ |\ Binary\ Trading|||1583\ x\ 1059$ 

https://i0.wp.com/latestcrypto.news/wp-content/uploads/2021/01/bnb-9.png?w=1392&ssl=1|||Binance Coin Price Analysis: 21 January | LatestCrypto.News|||1392 x 815

 $https://i.redd.it/syirfot5vgz11.png|||Bitstamp: \" the \ price \ of \ BCH \ at \ Bitstamp \ reflects \ Bitcoin \ ...|||1284 \ x \ 954$ 

Top 10 Best Custom Indicators For MT4 (2022) Download Free

https://bitcoinbestbuy.com/wp-content/uploads/2017/12/funds-sending-page-at-coinbase-1024x885.png|||Review of Coinbase Bitcoin Wallets | BitcoinBestBuy|||1024 x 885

Add ' Arbitrum Mainnet' to MetaMask Perpetual Pools runs on Arbitrum Mainnet. This tutorial explains how to add the network to your MetaMask so you can get started with Perpetual Pools. 1. Open MetaMask wallet. 2. Select the network drop down. 3. Select ' Custom RPC'. 4. Enter the following details and select ' Save'. Network Name: Arbitrum One

Easily transfer crypto from Coinbase.com to your Coinbase Wallet

Arbitrum has run several testnets since October and is currently live on mainnet for developers. Unlike many other layer 2 scaling solutions, Arbitrum doesn't have its own native utility token hence there was no token sale.

https://static.coindesk.com/wp-content/uploads/2021/07/Screen-Shot-2021-07-19-at-7.17.16-AM.png|||Bitcoin Us Dollar Chart : 90hdnfv S2s1ym : How much is 1 ...|||1990 x 1050

How to add Arbitrum to Metamask wallet & Dridge ETH from L1 to L2

https://cloudfront-us-east-1.images.arcpublishing.com/coindesk/D75SIJOXXFGOPMROPCV6KB3OJU.jpg||| Binance Temporarily Disables All Crypto Withdrawals, Cites ...|||1300 x 929

https://santincoin.com/wp-content/uploads/2021/02/san-bitfinex-se-ra-mat-giao-dich-quyen-chon-trong-quy-i-2020\_6039bab82fe13.jpeg|||Sàn Bitfinex s ra mt giao dch quyn chn trong quý I ...|||1200 x 858

https://okhodl.com/wp-content/uploads/2021/09/Offchain-Labs-launches-Arbitrum-One-mainnet-secures-120 M-in-funding.jpg|||Offchain Labs launches Arbitrum One mainnet, secures \$120M ...|||1160 x 773

 $https://miro.medium.com/max/3200/1*IQ5nTyzMb5SI5lGe9kMk5Q.jpeg|||Coinbase\ Login\ Doesn't\ Work\ -ceriakxsolo|||1600\ x\ 900$ 

 $https://expose.it/wp-content/uploads/2013/11/Schermata-del-2013-11-19-175332.png|||bitstamp.net\ is\ down, erro 500, ddos haker|||1225 x 1000$ 

Minimum deposit. Youll need to deposit a minimum amount of \$10 before you can start trading on the brokers live account. Importantly, IQ Option offers a variety of comfortable and secure payment methods to ensure clients have a peace of mind with their transactions. Availability in the U.S.

https://santincoin.com/wp-content/uploads/2021/02/toan-canh-drama-san-binance-bi-hack-de-lo-thong-tin-kyc-nguoi-dung\_6039be235ad2a.png|||Toàn cnh drama sàn Binance b hack, 1 thông tin KYC ...|||1354 x 824 MT4 Custom Indicators And Tools Free

https://www.karldittmannproducts.com/wp-content/uploads/2019/04/forex-indicators-proven-best-forex-indicators-best-trend-forex-indicators.png|||Forex Indicators Software Free Download - Fx Trading ...|||1243 x 825

Whats Arbitrum One? Weve named our mainnet chain, Arbitrum One and have assigned a chainid of 0xa4b1 (decimal: 42161). Arbitrum is the technology and Arbitrum One is our flagship chain. Our team.

https://venturebeat.com/wp-content/uploads/2019/06/shopify-multi-language.png||||||2000 x 1250

IqOption - Deposit Money

Cryptocurrency goes green: Could 'proof of stake' offer a .

https://www.binarytrading.com/wp-content/uploads/iq-option-trading-platform.jpg|||Day Trading With Charles Schwab Reviews How To Use Awesome ...||1597 x 1055

#### JASMY to a DOLLAR

The best way to start buying and trading JasmyCoin on Binance is to connect a bank account to do an ACH transfer which is the quickest and has the least fees. Second, connecting a debit card which is great for quick deposits of smaller amounts.

Gutscheine Review 2021 - Get a 20% Fee Discount

Videos for Send+ethereum+from+coinbase+to+coinbase+wallet

Coinbase Phone Number Call Now & Dry; Shortcut to Rep

https://almvest.com/wp-content/uploads/2019/11/iq-option-review-2.jpg|||IQ Option vs. Zerodha: The Ultimate Broker Between the Two|||1400 x 933

What Is Arbitrum? Alexandria

EcoCoin is a cryptocurrency linking wealth to the environment A group of organisations have come together to form a charity hoping to use this innovation to change how we think about what has value.

order a custom indicator or ea Our mission is to create top-quality and unique trading tools for the Metatrader terminal, without hype or false promises. If you like our free indicators and EAs, kindly consider buying a product to support our work.

https://angus2012.com/wp-content/uploads/2020/12/Ethereum-Blockchain-Fairwin-Gambling-Platform-Charged-of-Running-Fraud-Scheme.png|||Radicle (RAD) Rockets 142% As It Gets On Binance System ...|||1920 x 1080

info@bitstamp.net press@bitstamp.net support@bitstamp.net complaints@bitstamp.net  $+44\ 20\ 3868\ 9628\ +1\ 800\ 712\ 5702\ +352\ 20\ 88\ 10\ 96$  .

Top 9 Eco-Friendly Cryptocurrencies To Invest In

Buy, Sell & Ditcoin - Buy Bitcoin & Ditcoin & Samp; Crypto Instantly

Download Custom indicators in MT4 Chart and installation Free. MT4 custom indicators is the term in which you work like a human being not such like a machine or software. It means that you need to work on the eyes basis and do not be shy as there are many automatic software present in the market but we do not have to use them as we are talking about the word Custom.

Jasmy International is a community across all platforms, built by the people, for the people. We strive to promote the success and benefit that Jasmys advancements in blockchain data democratization bring to our fellow users. Our community is fueled on the belief that Jasmy will revolutionize the data industry by creating an environment .

https://miro.medium.com/max/1280/1\*vXTiKfF6ahbqagFaVXp27A.png|||Guide to Arbitrum and setting up Metamask for Arbitrum ...|||1272 x 788

Bitstamp is one of the most established cryptocurrency exchanges in the industry. Launched way back in 2011, the platform allows users to buy, sell and trade different cryptocurrencies.

https://editorial.fxstreet.com/miscelaneous/Chart-637632176580943471.png|||Can XRP or Binance Coin (BNB) outperform Bitcoin (BTC ...|||1293 x 839

Jasmy Binance Visit for Jasmy Binance. The most used and at the same time the most reliable crypto exchange platform is Binance. Also, Binance extremely easy to use and learn. You can earn a 20% commission discount on each purchase. Binance 20% Sign Up Code: 77181558 How to Register Binance?

https://www.binoption.net/wp-content/uploads/2016/03/IQ-Option-Withdrawal-Binoption.jpg|||IQ Option Review - Is Trading On IQ Option Legit In 2021 ...|||1920 x 1080

 $https://i1.wp.com/insiderdefi.com/wp-content/uploads/2021/11/d4ZuJ8Lp\_big.png?fit=2642\%2C1442\& sl=1|||XRP - Future Projection Series For BINANCE:XRPUSDT By ...|||2642 x 1442$ 

https://s3-eu-west-1.amazonaws.com/tpd/logos/586b87100000ff00059a1d25/0x0.png|||Bitstamp Reviews Read Customer Service Reviews of ...|||1280 x 1280

The library of technical indicators for MetaTrader 4 developed in MQL4. Regardless of the market (forex, securities or commodity market), indicators help to represent quotes in an accessible form for easy perception. This section contains thousands of applications that analyze financial markets using different algorithms.

### The latest tweets from @Bitstamp

 $https://invezz.com/wp-content/uploads/2021/07/142587861-l-scaled.jpg|||Hoe\ en\ waar\ u\ JASMY\ munten\ online\ kunt\ kopen\ -\ Crypto\ ...|||2560\ x\ 1703$ 

Bitstamp Ltd 5 New Street Square London EC4A 3TW United Kingdom CONTACT info@bitstamp.net press@bitstamp.net support@bitstamp.net complaints@bitstamp.net +44 20 3868 9628 +1 800 712 5702 +352 20 88 10 96

IQ Option has only chosen to offer 3 types of trading accounts, a standard trading account, a VIP account and a demo account. To open a standard account, only a minimum deposit of \$10 is required. As for as the VIP trading account, you need to place a minimum deposit of \$1900 (or currency equivalent) but hit trading volume of \$15000.

https://www.dcforecasts.com/wp-content/uploads/2020/07/banking-payments-investment-2-1536x851.jpg|||PayPal Raised Limits On Crypto Purchases To \$100K Per Year|||1536 x 851

 $https://i1.wp.com/kenburridge.com/wp-content/uploads/2019/03/MAR09COIN360.png?ssl=1 ||| Positive \ Green \ Cryptocurrency \ News \#055$  - KenBurridge.com ... ||| 1994 x 1380

 $https://ei.marketwatch.com/Multimedia/2018/09/13/Photos/NS/MW-GQ052\_bitcoi\_20180913155601\_NS.pn\\g?uuid=0a8cb1ae-b78f-11e8-8281-ac162d7bc1f7|||Battered bitcoin bulls are latching on to this seasonality ...|||1208 x 1254$ 

 $https://latestcrypto.news/wp-content/uploads/2021/06/1200\_aHR0cHM6Ly9zMy5jb2ludGVsZWdyYXBoLm~NvbS91cGxvYWRzLzIwMjEtMDYvOTVmOGMxZTUtZGIyNC00OGQ2LWIzZmYtNjJjY2E1MWIzMmQ~zLmpwZw.jpg|||Community~members~integrate~play-to-earn~features~into~...|||1160~x~773~Can~a~green~cryptocurrency~fix~our~toxic~relationship~with~.$ 

https://bitcoin21.org/2021/05/13/ethereum-layer-2-scaling-solution-arbitrum-inches-closer-to-launch/OKEx-to-support-direct-deposits-and-withdrawals-onto-Ethereum-scaling-solution-Arbitrum.jpg|||Ethereum Layer-2 Scaling Solution Arbitrum Inches Closer ...|||1300 x 776

Such custom indicators are in MQL4 programming language, however; mostly custom indicators are free mt4 supported. You can easily download custom indicators on the trading platform within a couple of minutes you have an all set trading platform with the custom indicator. For successful forex trading, best forex indicators free download the Metatrader4 platform is the most fundamental method provides you with all the stuff needed for forex trading.

https://latestcrypto.news/wp-content/uploads/2021/05/1200\_aHR0cHM6Ly9zMy5jb2ludGVsZWdyYXBoLm NvbS91cGxvYWRzLzIwMjEtMDUvNDBjN2M1OGUtYjQ3My00ZGY4LThjZWUtOTUzMzg3MTI0YmJiL mpwZw.jpg|||Binance CEO warns of CBDC drawbacks as digital dollar ...|||1160 x 773

20 Most Popular FREE MT4 Indicators - Perfect Trend System

Send crypto more easily with Coinbase Wallet by Coinbase .

IQ Option Minimum Deposit Guide 2022 - Fees & Deposit Guide 2022 - Fees & Deposit Guid

https://www.5nej.cz/wp-content/uploads/2017/10/Bitstamp-graf.png|||Bitstamp.net - Recenze, testy a zkuenosti - Srpen 2021 ...|||1708 x 808

https://news.bit2me.com/wp-content/uploads/2021/06/Ethereum-y-escalabilidad-Arbitrum-One-usa-los-rollup s-para-escalar-y-abaratar-la-red-blockchain-.jpg|||Arbitrum One usa los rollups para escalar y abaratar Ethereum|||1400 x 934

https://d1ueyc5nx1it61.cloudfront.net/b304519116129104157.jpg|||Bitcoin + Ethereum Mobile Wallet - Coinbase Newbium|||2560 x 1440

Granted, the cryptocurrency is not quite there yet. But Rome wasnt built in a day. Furthermore, Ethereum is incredibly viable, ranking as the second-most valuable virtual currency, with a present.

https://i0.wp.com/4xone.com/wp-content/uploads/2019/03/Second-chart.png?resize=1276%2C866&ssl=1|||Second chart mt4 indicator 4xone|||1276 x 866

 $https://www.thenextbitcoin.net/wp-content/uploads/2021/05/btc-5019623\_1920-1536x1086.jpg|||Nigeria|| The Next Bitcoin|||1536 x 1086$ 

IQ Option Minimum Deposit - Start With Only \$10

Open the Coinbase Wallet app on your chosen device. Select Send. Type the amount that you intend to transfer. Choose and select the appropriate crypto currency and click Next. A prompt will appear asking you to enter the address where you intend to send the fund. Click Coinbase. Follow the set of instructions that will appear and complete the process.

FREE. The Engulfing Pattern by Size MT4 indicator draws a signal on the chart whenever an engulfing candle pattern is formed that engulfs 1 or more candles. FREE. The Hammer and Hanging Man Pattern MT4 indicator is a candle pattern indicator that draws a signal on the chart whenever a matching candle pattern is formed

Why is ripple a green cryptocurrency? XRP is pre-mined, and it uses the Ripple Protocol Consensus Algorithm (RPCA). Simply put, a transaction must be approved by at least 80% of the networks validators before it can be added to the blockchain. This makes XRP an eco-friendly cryptocurrency. It functions on an efficient and secure network that allows low-fee transactions to occur at great speed.

Jasmy Binance: CryptoTelevision

 $https://static.cdnpub.info/lp/new-ultimate-trading/static/meta\_img.jpg|||Ultimate trading with IQ Option|||1642 x 862$ 

What is ' green' cryptocurrency Chia and just how eco-friendly.

IQoptions:IQ Option-Overview of Minimum Deposit, Spreads .

https://koinyorum.com/wp-content/uploads/2021/01/changpeng-zhao.jpg|||Binance CEO'su CZ'den Elon Musk'a Sert Tepki - Koinyorum|||1920 x 1200

Real-Time Binance JASMY/USDT JASMY to Tether USD Market Charts.

How to Contact Coinbase [Explained] Cryptocolumn

IQ Option Minimum Deposit - All to Know About It

IQ Option Minimum Deposit The minimum deposit amount is £10 across all payment methods including Visa/Mastercard, Skrill, PayPal, Neteller, Sofort and via Bank Transfer. However, the minimum deposit increases as you get access to more benefits than this initial figure will allow you.

 $https://i0.wp.com/4xone.com/wp-content/uploads/2018/10/custom-candles-any-time-frame-1.01.png?resize=1\\276\%2C870\&ssl=1|||custom candles any time frame 1.01 4xone|||1276 x 870$ 

https://latestcrypto.news/wp-content/uploads/2021/06/1200\_aHR0cHM6Ly9zMy5jb2ludGVsZWdyYXBoLm NvbS91cGxvYWRzLzIwMjEtMDYvZmNjYTM2NDEtNWY4MC00Yzc0LTg1OGItNzg1MDRIN2U2Zjg0L mpwZw.jpg|||Sygnia CEO criticizes Elon Musk for alleged Bitcoin pump ...|||1160 x 773

The easiest way to connect your wallet to Arbitrum network is by visiting the Arbitrum Bridge. Click Add L2 Network in the top right corner and confirm it in your wallet. Your wallet should now be connected to the Arbitrum network.

https://i0.wp.com/kenburridge.com/wp-content/uploads/2019/02/Feb28coin360.png?ssl=1|||Positive Green Cryptocurrency News #046 - KenBurridge.com ...|||2750 x 1468

Best Free MT4 Custom Indicators Learn Trading Forex Now

Download Custom indicators in MT4 Chart and installation Free

https://latestcrypto.news/wp-content/uploads/2021/01/BNB-1.png|||Binance Coin, IOTA, Dogecoin Price Analysis: 06 January ...||1828 x 828

Arbitrum One Public Mainnet Arbitrum One is the name of the public mainnet for Arbitrum. Arbitrum One is live since 1 Sept 2021 where the team (Offchain Labs) maintains the ability to do.

The best of the 3 ways to get in touch with Coinbase by GetHuman Coinbase Phone Number 888-908-7930 · Customer Service GetHuman features available: Current hold time Remind me when call center opens Fastest way to talk to a real Coinbase rep Pro tips & points

 $https://i.vimeocdn.com/video/1331146963-548ee37b63a10e08df7ff55888fd52e07a7ac713856cc4e559866315\\ e24be1dc-d?mw=1920\&mh=1080\&q=70|||Coinbase Supp0rt Number +1+803+859+8325+ D21\$\\ (97) on Vimeo|||1920 x 1080$ 

 $https://www.weborderpharmacy.md/style/images/kraken.png|||How \ to \ buy \ Bitcoin|||1365 \ x \ 803 \ and \ but \ Bitcoin|||1365 \ x \ 803 \ and \ but \ Bitcoin|||1365 \ x \ 803 \ and \ but \ Bitcoin|||1365 \ x \ 803 \ and \ but \ Bitcoin|||1365 \ x \ 803 \ and \ but \ Bitcoin|||1365 \ x \ 803 \ and \ but \ Bitcoin|||1365 \ x \ 803 \ and \ but \ Bitcoin|||1365 \ x \ 803 \ and \ but \ Bitcoin|||1365 \ x \ 803 \ and \ but \ Bitcoin|||1365 \ x \ 803 \ and \ but \ Bitcoin|||1365 \ x \ 803 \ and \ but \ Bitcoin|||1365 \ x \ 803 \ and \ but \ Bitcoin|||1365 \ x \ 803 \ and \ but \ Bitcoin|||1365 \ x \ 803 \ and \ but \ Bitcoin|||1365 \ x \ 803 \ and \ but \ Bitcoin|||1365 \ x \ 803 \ and \ but \ Bitcoin|||1365 \ x \ 803 \ and \ but \ Bitcoin|||1365 \ x \ 803 \ and \ but \ Bitcoin|||1365 \ x \ 803 \ and \ but \ Bitcoin|||1365 \ x \ 803 \ and \ but \ Bitcoin|||1365 \ x \ 803 \ and \ but \ Bitcoin|||1365 \ x \ 803 \ and \ but \ Bitcoin|||1365 \ x \ 803 \ and \ but \ Bitcoin|||1365 \ x \ 803 \ and \ but \ Bitcoin|||1365 \ x \ 803 \ and \ but \ Bitcoin|||1365 \ x \ 803 \ and \ but \ Bitcoin|||1365 \ x \ 803 \ and \ but \ Bitcoin|||1365 \ x \ 803 \ and \ but \ Bitcoin|||1365 \ x \ 803 \ and \ but \ Bitcoin|||1365 \ x \ 803 \ and \ but \ Bitcoin|||1365 \ x \ 803 \ and \ but \ Bitcoin|||1365 \ x \ 803 \ and \ but \ Bitcoin|||1365 \ x \ 803 \ and \ but \ Bitcoin|||1365 \ x \ 803 \ and \ but \ Bitcoin|||1365 \ x \ 803 \ and \ but \ Bitcoin|||1365 \ x \ 803 \ and \ but \ Bitcoin|||1365 \ x \ 803 \ and \ but \ Bitcoin|||1365 \ x \ 803 \ and \ but \ Bitcoin|||1365 \ x \ 803 \ and \ but \ Bitcoin|||1365 \ x \ 803 \ and \ but \ Bitcoin|||1365 \ x \ 803 \ and \ but \ Bitcoin|||1365 \ x \ 803 \ and \ but \ Bitcoin||||1365 \ x \ 803 \ and \ but \ Bitcoin|||1365 \ x \ 803 \ and \ but \ Bitcoin|||1365 \ x \ 803 \ and \ but \ Bitcoin|||1365 \ x \ 803 \ and \ but \ Bitcoin|||1365 \ x \ 803 \ and \ but \ Bitcoin|||1365 \ x \ 803 \ and \ but \ Bitcoin|||1365 \ x \ 803 \ and \ but \ Bitcoin|||1365 \ x \ 803 \ and \ but \ Bitcoin|||1365 \ x$ 

Unusual Option Activity - Market Rebellion

Bitstamp is a cryptocurrency exchange based in Luxembourg. It allows trading between fiat currency, bitcoin and other cryptocurrencies. It allows USD, EUR, GBP, bitcoin, ALGO, XRP, Ether, litecoin, bitcoin cash, XLM, Link, OMG Network, USD Coin or PAX deposits and withdrawals. The company was founded as a European-focused alternative to then-dominant bitcoin exchange Mt. Gox. While the company trades in US dollars, it accepts fiat money deposits for free only via the European Union's Single Euro

Binance JASMY/USDT - JASMY to Tether USD Charts.

But there is one cryptocurrency that is starting to make waves for more positive reasons - Chia. Having officially begun trading last week, Chia is trying to do things differently. For one thing,.

On August 31, 2021, Offchain Labs announced the official launch of Arbitrum One mainnet and further detailed that the company has raised \$120 million in funding. The Series B financing led by Lightspeed Venture Partners gives the firm a \$1.2 billion valuation. Arbitrum One Mainnet Is Now Live, Offchain Labs Raises \$120 Million in Funding

To transfer crypto from Coinbase Wallet to your Coinbase.com account. Open Coinbase Wallet on your mobile device. Tap Send. Enter the amount youd like to transfer. Select the supported coin and tap Next. When prompted to enter the address you would like to send to, tap Coinbase. Follow the .

 $https://c.mql5.com/3/193/Capture\_dcucran\_h251w.png|||Problem\ when\ copying\ indicators\ and\ templates\ on\ MT4\ ...|||1920\ x\ 1080$ 

https://image.jimcdn.com/app/cms/image/transf/none/path/s2e2ea4a9b3965dd1/image/ia3ee37fb95233fa9/version/1377266736/image.png|||TrendRange Channel Trading System - Forex Strategies ...|||1272 x 779 Bitstamp - Wikipedia

https://fullyerypto.com/wp-content/uploads/2021/05/Bitcoin-Murder-Plot-Unpicked-Thanks-to-Coinbase-Withdrawal.png|||Bitcoin Murder Plot Unpicked Thanks to Coinbase Withdrawal|||1300 x 890

Jasmy is approaching the ideal place for reversal which is the double bottom region at 0.0600. Keeping an eye out for a double bottom reversal. We may also break out early - if we do, watch for a bullflag after breakout to get in. Trade Idea: - Watch for price to approach the double bottom region - Once bullish price action appears, enter with stops below that level - Targets: 0.095, 0.115.

https://smartliquidity.info/wp-content/uploads/2021/06/00EB638C-B93C-41BF-819B-4FFF7EE1A47.jpg||| WePiggys Launch on Arbitrum Mainnet - Smart Liquidity Network|||1600 x 900

Now Arbitrum One is the name of the first public mainnet for Arbitrum which went live on 1 Sept 2021. Its a permission-less Ethereum layer 2 with full Ethereum smart contract functionality. Its similar to Matic (Polygon) A layer 2 that requires bridging assets to its network except it doesnt require its own token.

JASMY - Eyes On Double Bottom! ???? for BINANCE:JASMYUSDT by .

 $https://cdn.techhq.com/wp-content/uploads/2018/04/20180420\_122107-e1524198351489.jpg|||Best alternatives to a mouse, or laptop trackpad ...|||3202 x 1751$ 

JasmyCoin (JASMY) made it to Binance Savings, but lost 20% in .

IQ Options Minimum Deposit. With IQ Option the minimum trade size is only \$1. This makes it possible for IQ Option to have a really low minimum deposit of only \$10. Of course, the U.S. dollar is not the only option for an account currency and most traders have a choice of at least 3 different account currencies.

 $https://i.vimeocdn.com/video/1288291850-f0c2ae5464f01051490ec1036d803e7cccdcad2900758fcde?mw=19\\20\&mh=1080\&q=70|||COinbAse Help Desk Number 1~805~472~7848 $N0V$ (44) on Vimeo|||1920 x 1080$ 

3 Ways to Contact Coinbase - Followchain

https://i0.wp.com/4xone.com/wp-content/uploads/2018/05/ASO.png?resize=1276%2C874&ssl=1|||ASO mt4 indicator 4xone|||1276 x 874

 $https://i.pinimg.com/originals/0c/95/b3/0c95b31997a4b71581afb9bd896df508.jpg|||Zup\ V76\ 5\ 0\ Mod\ Mt4\\Indicator\ Settings|||1024\ x\ 768$ 

 $https://media.slidesgo.com/storage/8581510/responsive-images/14-understanding-cryptocurrency\__media\_library\_original\_1600\_900.jpg|||Understanding Cryptocurrency | Google Slides & pPT template|||1600 x 900 | Google Slides & properties of the properties of the pro$ 

Videos for Iq+option+minimum+deposit

https://latestcrypto.news/wp-content/uploads/2021/06/1200\_aHR0cHM6Ly9zMy5jb2ludGVsZWdyYXBoLm NvbS91cGxvYWRzLzIwMjEtMDYvM2I2YWVlOWUtNjJkZC00MDg2LThmY2MtMjNkYzFiMjkzMzEyL mpwZw.jpg|||Has the Doge had its day? Dogecoin interest cools ...|||1160 x 773

 $https://www.bitstamp.net/s/webapp/images/meta/meta-homepage.jpg|||Is\ Crypto\ Trading\ Legal\ In\ Uk\ -\ Digital\ Currency\ Wikipedia\ ...|||2068\ x\ 1080$ 

Trade stocks, ETFs, forex & Digital Options at IQ Option, one of the fastest growing online trading platforms. Sign up today and be a part of 17 million user base at IQ Option. Go to find out more about how to deposit money :moneybag: in IQ Option without commission and waiting time :clock130:, what deposit methods exist.

https://latestcrypto.news/wp-content/uploads/2020/10/1b0682ab-c08e-49c4-b633-5a99c7447fc3.png|||Aweso me interactive NFT artwork shows effects of ...|||1600 x 898

Enter the crypto address, phone number, or email address of the person you would like to send the crypto to. Leave a note (optional). Select Pay with and choose the asset to send the funds from. Select Continue to review the details. Select Send now. Note: All sends to crypto addresses are irreversible. Coinbase mobile app. Tap or Pay. Tap Send.

IQOption Minimum Deposit IQ Option has one of the lowest minimum deposits required of traders among brokers. For a mere \$10, traders have the option of opening up an account with the broker. This account has been termed the Real Account. Once the amount has been deposited, traders have access to a variety of

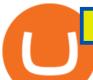

services

### send ethereum from coinbase to coinbase wallet is there a green cry

The future of cryptocurrency as a sustainable alternative for paper currency is bright, especially as more and more green coins enter the crypto space. Although it will be a while before the consumer-base completely moves on from PoW-based coins, the presence of eco-friendly cryptocurrencies like XDC, ADA and EOS is a symbol of positive change.

Bitstamp (@Bitstamp) Twitter

The Coinbase Help Center has answers to most questions. Were happy to lend a hand, but response times may take longer than normal. If there's suspicious activity on your account, call our automated phone system (listed below) to lock your account.

Coinbase Pro Digital Asset Exchange

https://tapchixuyenviet.com/wp-content/uploads/2021/08/San-Bitstamp-1170x780.jpg|||Bitstamp Là Gì? ánh Giá Và Tng Quan V Sàn Giao Dch Uy ...|||1170 x 780

You can use your coinbase wallet to store, send, and receive ethereum. How do i transfer eth from coinbase to exodus desktop to get your eth address from exodus, open exodus, click the wallet app and then click on. its a sort of unified inbox for your crypto assets.

Coinbase Pro Help Center; Getting started; How to contact Coinbase Pro support; Coinbase Pro How to contact Coinbase Pro support. Security Notice: Coinbase Support will NEVER ask you to share your password or 2-step verification codes, or request that you install remote sign-in software on your computer.

https://www.forextradelogic.com/wp-content/uploads/2020/10/MA-in-1-1536x978.png|||MA-ATR 'In' Arrow Alert Indicator (MT4) - Forex Trade Logic|||1536 x 978

https://engamb.sfo2.digitaloceanspaces.com/wp-content/uploads/2021/05/21171003/BNB-1.png|||Binance Coin, Polkadot, MATIC Price Analysis: 21 May ...|||1828 x 862

In this video, I send Ethereum from Coinbase Exchange to Coinbase Wallet. Im doing this so that I can buy NFTs for Gala Games at OpenSea. Once I have Ethereum in Coinbase Wallet, I can then link that to Opensea and easily purchase NFTs. Those NFTs can remain in Opensea as part of my collection or I can send them over to Gala Games.

Users can contact Coinbase by telephone 24/7 at the following phone number: +1 (888) 908-7930. By Email. As mentioned previously, users can also send the Coinbase customer support team an email with any questions or problems they have.

Binance JASMYUSDT Pair: JasmyToken

https://latestcrypto.news/wp-content/uploads/2021/05/unnamed-34.jpg|||Raze Protocol Announces UI Voting Campaign Ahead of ...|||1919 x 1080

https://latestcrypto.news/wp-content/uploads/2021/03/1200\_aHR0cHM6Ly9zMy5jb2ludGVsZWdyYXBoLmNvbS91cGxvYWRzLzIwMjEtMDMvODM4NjVjNGMtY2RlNy00ODRlLWFhMjktZTBkMDE3MTMyZTg3LmpwZw.jpg|||Ripple appoints former Uber exec to lead Southeast Asian ...|||1160 x 773

 $https://bitfalls.com/wp-content/uploads/2018/09/41452184\_322374971843146\_7463457974128738304\_o.png\\ |||Fintech Friday \#7 - Coinbase Commerce Added! - Bitfalls|||1314 x 1314$ 

20 Most Popular FREE MT4 Indicators. Here I have listed the 20 most popular FREELY available MT4 indicators that I know. You can use the search box to filter the list or go through the list page by page.

https://latestcrypto.news/wp-content/uploads/2021/03/1200\_aHR0cHM6Ly9zMy5jb2ludGVsZWdyYXBoLm NvbS91cGxvYWRzLzIwMjEtMDMvMWNIMGU5NDMtNGY0MS00ZjU5LWFmODItNmRjYTkyMzVjO WJkLmpwZw.jpg|||Crypto-collateralized loans may soon bring new investors ...|||1160 x 773

https://i2.wp.com/latestcrypto.news/wp-content/uploads/2021/04/bnb-1.jpg?resize=1536%2C810&ssl=1||

| Alfacash Is Now Supporting Binance Coin (BNB) On Binance ...|||1536 x 810 | Coinbase Pro | Digital Asset Exchange. We use our own cookies as well as third-party cookies on our websites

to enhance your experience, analyze our traffic, and for security and marketing. For more info, see our Cookie Policy.

How do I send and receive crypto? Wallet Help

Bitstamp Review 2022 - READ THIS Before Investing

IqOption limitations on deposits Fortunately, the broker wants to make trading accessible to everyone. Thus, the minimum deposit amount is 10 USD/EUR/GBP. It will depend on the investors account currency. Moreover, traders can open transactions on the platform starting at just \$1 or 1 euro. IqOption deposit and withdrawal commission

How can I contact Coinbase Support? Coinbase Help

Contact Coinbase Fastest, No Wait Time

Jasmy founded by former Sony executives and partnered with Toyota, tokened by our community as "Japan's Bitcoin". Jasmy is an IoT project dedicated to protecting data originally owned by individuals and building a decentralized autonomous world.

https://i.pinimg.com/originals/42/42/70/42427095d40a8d461ed3b1ad9fcb9fac.jpg|||IQ Option Withdrawal And Deposit - How To, Proof, Problems ...|||1920 x 1084

(end of excerpt)